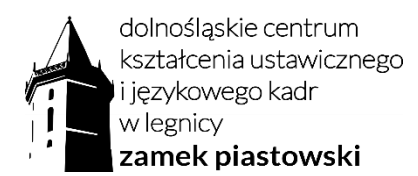

Załącznik nr 1: Harmonogram kursu "Obsługa MS Excel dla początkujących" (Exp24):

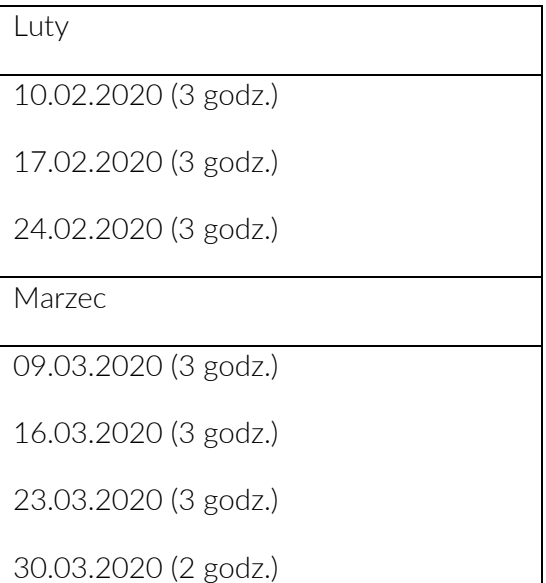

Razem: 20 godz. lekcyjnych